## Odroid-M1

The ODROID-M1 is a single board computer developed for use in a wide variety of embedded system applications. To achieve this goal, we have developed various peripherals and device driver software over the past 10 months. In addition, RK3568B2, the core brain of ODROID-M1, is considered suitable for embedded application use as SoC manufacturer Rockchip guarantees supply for the next 15 years.

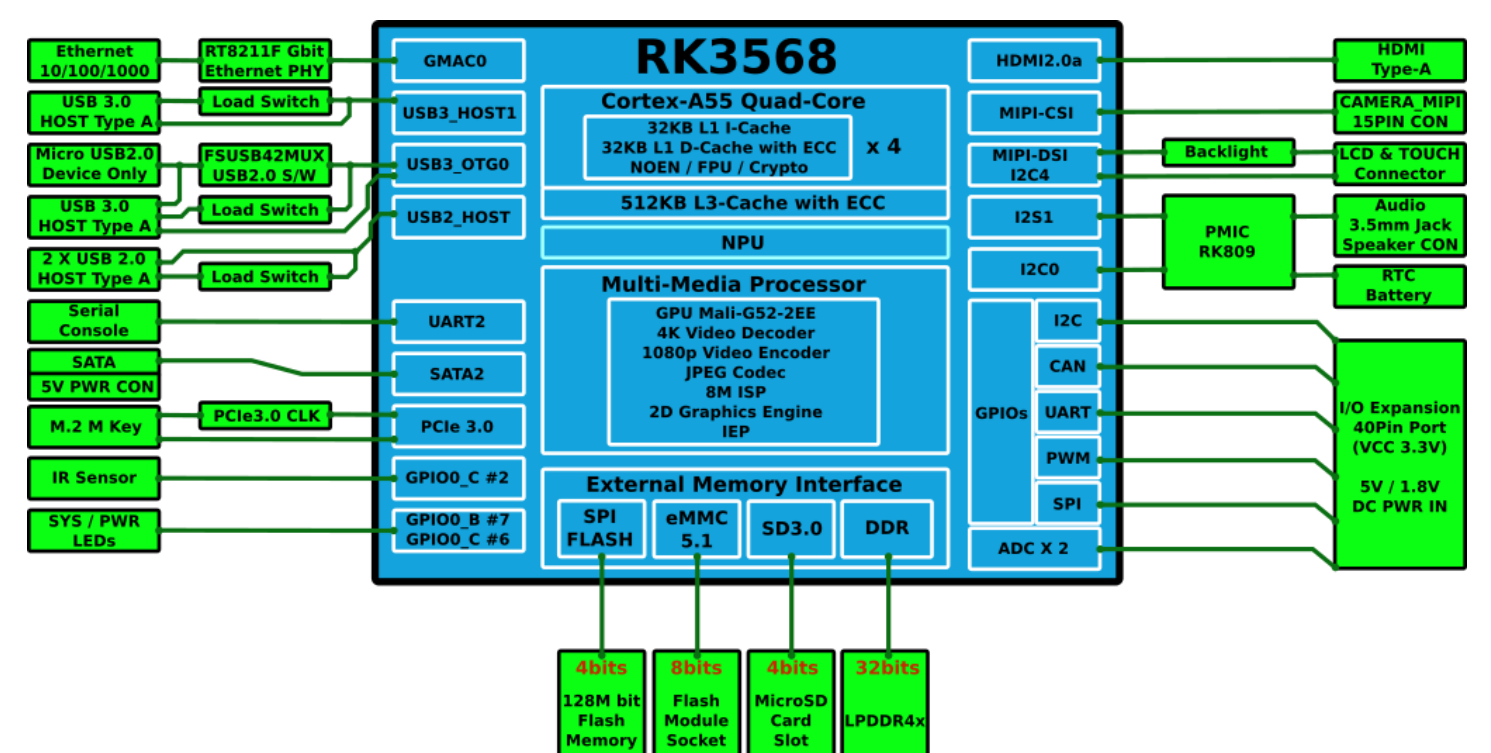

# **Schematics, Drawings and RK3568 datasheet**

- [RockChip RK3568B2 Data Sheet](https://dn.odroid.com/RK3568/ODROID-M1/Docs/Rockchip_RK3568B2_Datasheet_V1.0.pdf)
- [M1 Schematics](https://wiki.odroid.com/_media/odroid-m1/hardware/m1_main_rev1.0.pdf)
- [PCB Mechanical drawings \(DXF CAD format\)](https://wiki.odroid.com/_media/odroid-m1/hardware/m1_main_rev1.0.dxf.zip)
- [ODROID-M1 Fritzing part\(Breadboard view\)](https://wiki.odroid.com/_media/odroid-m1/hardware/odroid-m1.fzpz)
- [M1 Heatsink \(DXF CAD Format\)](https://wiki.odroid.com/_media/odroid-m1/hardware/m1_heatsink_body_211108.zip)
- [M1 Heatsink \(3D model\)](https://grabcad.com/library/odroid-m1-heatsink-1)

# **Board Layout**

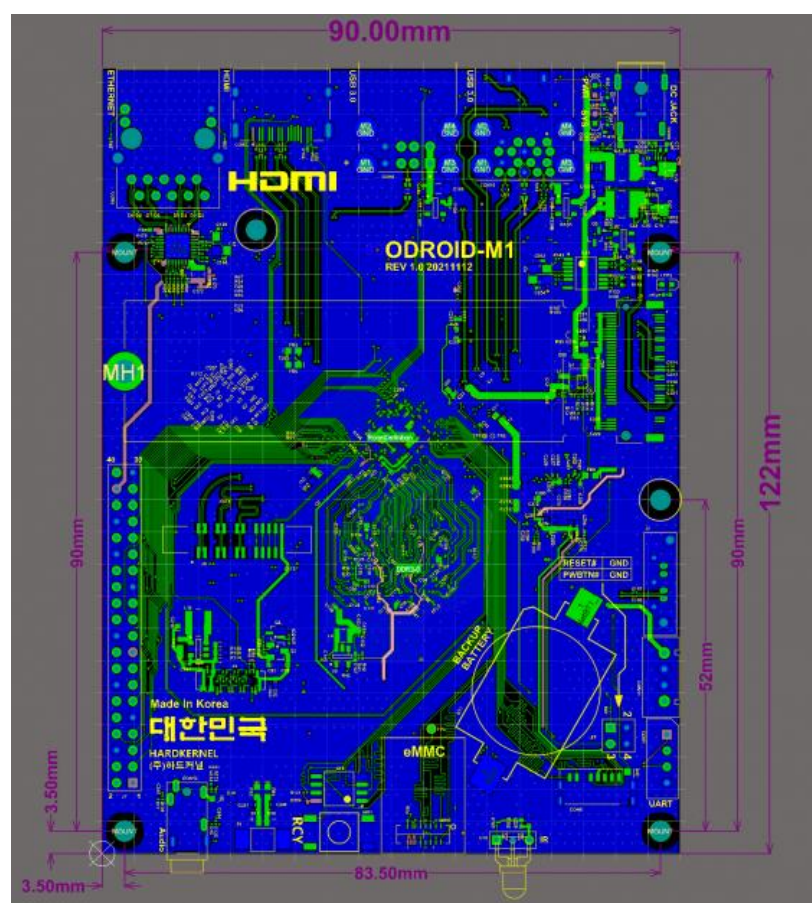

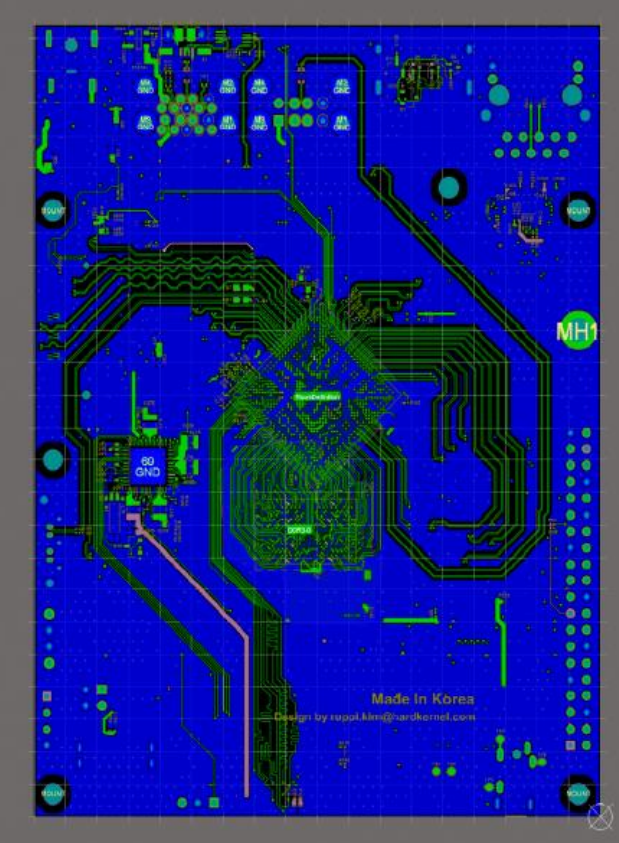

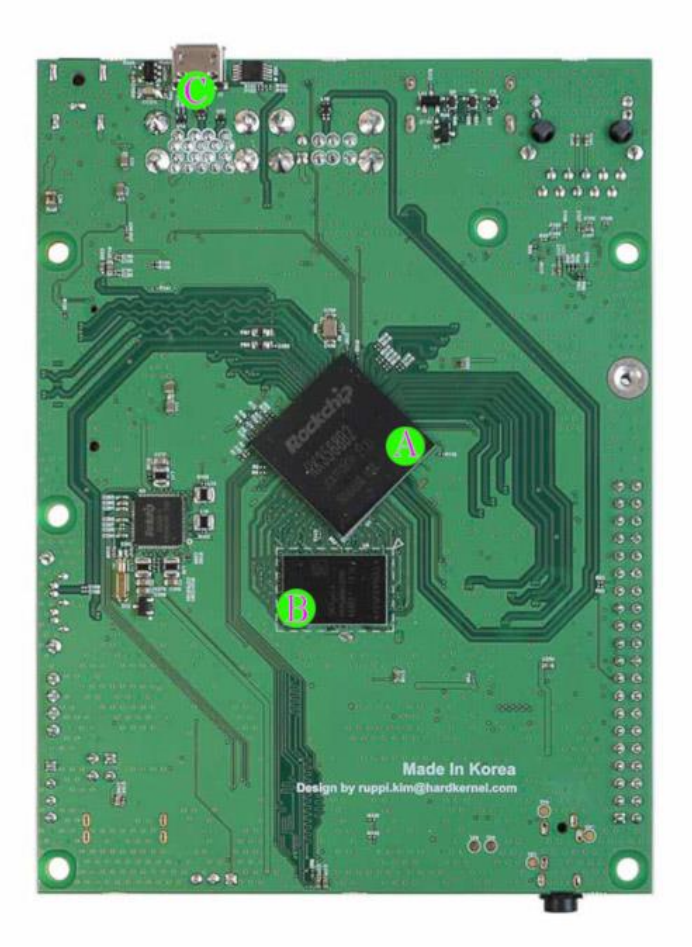

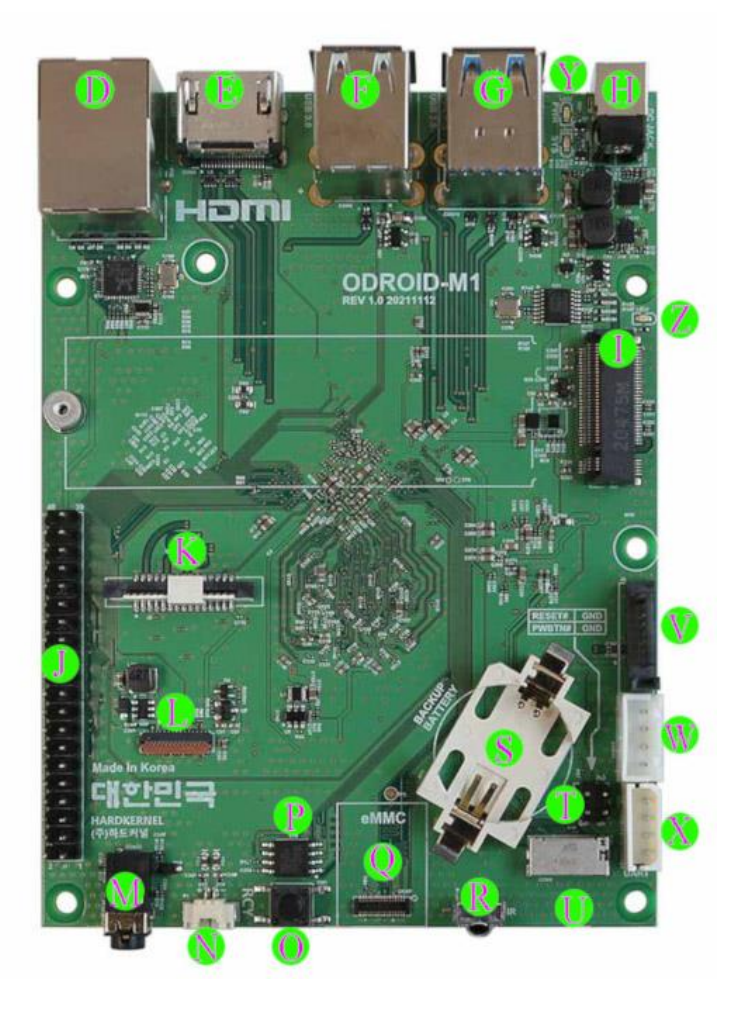

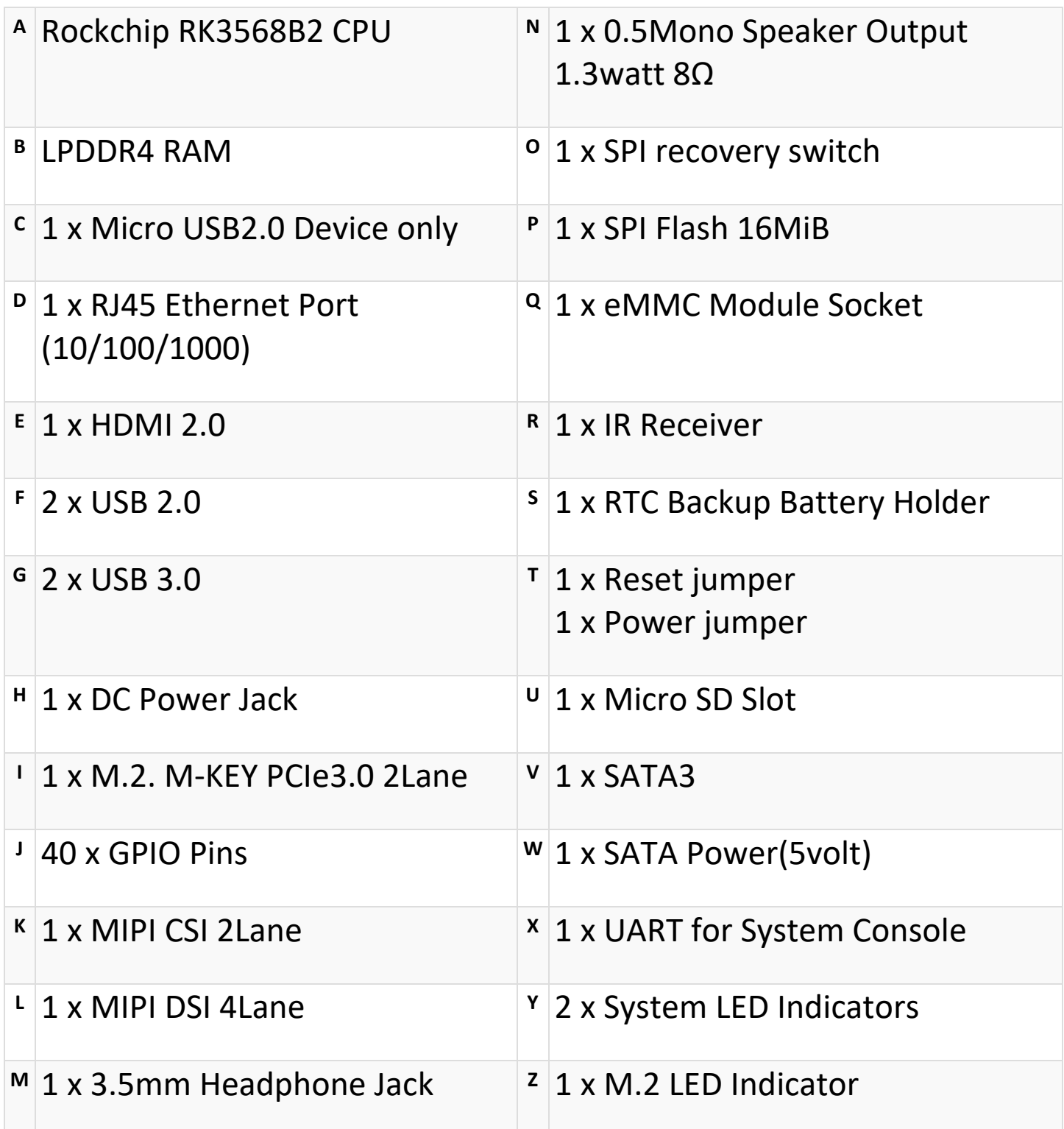

# **Limitation of the MicroUSB 2.0 port**

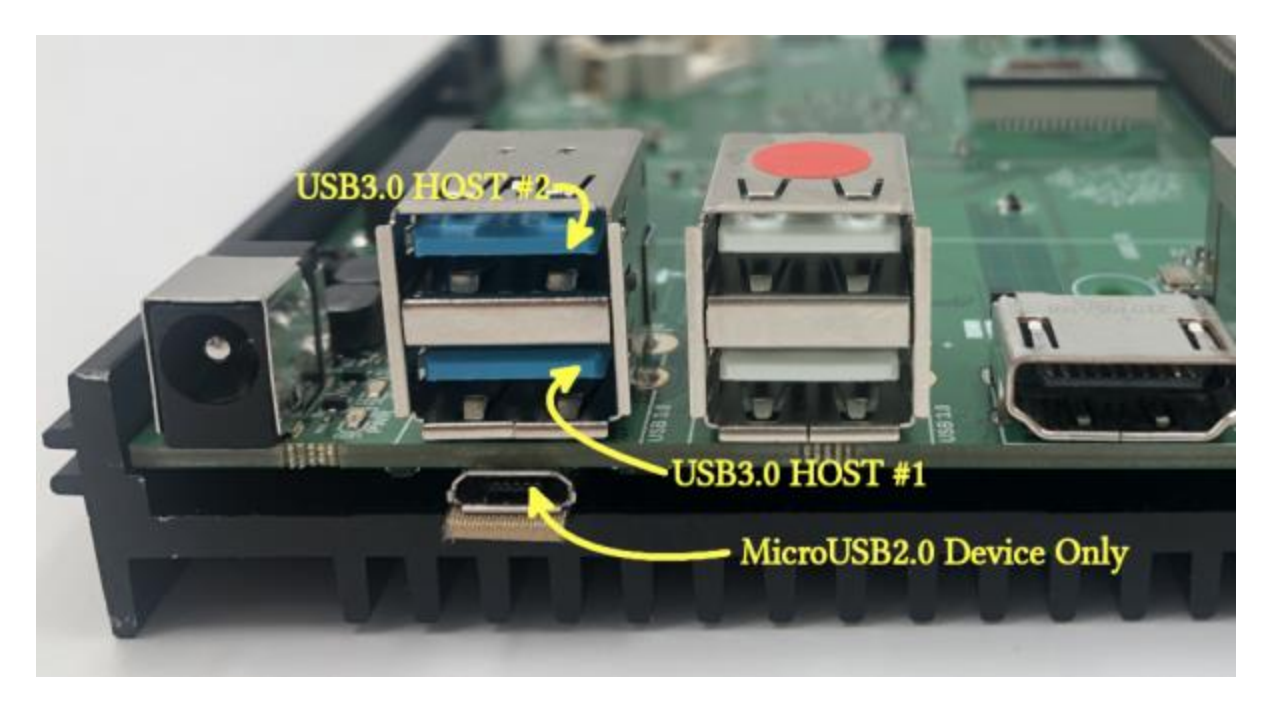

**Due to shared resources, bottom USB 3 port and Micro USB 2.0 port cannot be used at the same time.**

In the left picture, the arrows point at each USB port. **1. USB3.0 HOST #2** No effect on MicroUSB2.0 Device mode **2. USB3.0 HOST #1** When MicroUSB2.0 Device is connected, this port will be opened. **3. MicroUSB2.0 Device Only** This port can only be used in device mode.

**If connected to both USB3.0 HOST #1 and MicroUSB2.0 Device, MicroUSB2.0 Device will work only.**

**More detailed explanation.** <https://forum.odroid.com/viewtopic.php?p=345991#p345991>

USB3.0 HOST #1 and MicroUSB2.0 OTG port share the same USB2.0 data line  $(D+/D-)$ , this makes both ports cannot be used at the same time. It appears in the specification of the RK3568 CPU. For that reason, There can be either used only USB2.0 OTG or USB3.0 HOST.

By placing the USB2.0 switch(U22 in the ODROID-M1 schematics) in the middle, ODROID-M1 has one MicroUSB 2.0 DEVICE role and two USB3.0 HOST. but there are still other restrictions.

USB3.0 HOST works as usual. But, when the microUSB2.0 is connected, the USB2.0 switch makes unlinks the USB2.0 D+/D- lines of the USB3.0 HOST, and links to the microUSB2.0 data lines. (MicroUSB2.0 has a high priority than USB3.0 HOST). Simultaneously, it becomes the DEVICE role.

It is the same result that supplies power 5.0V in the VBUS of the microUSB2.0 port alone. That means connecting a USB dumb charger (without data lines) has the same behaviour.

Again, the MicroUSB2.0 OTG port has only a DEVICE role present in the ODROID-M1. And the bottom USB 3.0 HOST will stop working when MicroUSB2.0 is connected.

# **Specifications**

![](_page_4_Picture_123.jpeg)

![](_page_5_Picture_266.jpeg)

We recommend powering the ODROID-M1 with a good quality 12V/2A power adapter.

The ODROID-M1 provides 40-pin dual row expansion header **"J1"**. The location and pinout of these connectors are illustrated below. **(Board Revision 1.0 : 2021/11/12)** All signals on the expansion headers are 3.3V except for the analog input signal.

## **J1 - 2x20 PINS**

![](_page_5_Picture_267.jpeg)

![](_page_6_Picture_320.jpeg)

![](_page_7_Picture_2.jpeg)

#### **GPIO Map for WiringPi Library**

![](_page_8_Picture_467.jpeg)

### **UART Console Connector**

- $\begin{array}{c} \begin{array}{c} \text{UART} \end{array} \end{array}$ |Pin 4 - GND| |Pin 3 - RXD| |Pin 2 - TXD|
- |Pin 1 VCC|
	- $\Box$

CON1

3.3V LVTTL

### **SATA POWER Connector**

Note that this board **does NOT support 3.5inch HDD** 12Volt power rail. You need a separated 12Volt SATA power supply if you want to use a 3.5" HDD.

 $COM11$ |Pin 4 - NC | |Pin 3 - GND| |Pin 2 - GND| |Pin 1 - 5V |  $\mathcal{L}=\mathcal{L}$ 

### **RESET/POWER PIN HEADER**

\_\_\_\_\_\_\_J7 2.54mm HEADER\_\_\_\_\_\_\_\_  $|(RESET#)Pin 1 + + Pin 2(GND)|$  $|$ (POWER#)Pin 3 + + Pin 4(GND) \\_\_\_\_\_\_\_\_\_\_\_\_\_\_\_\_\_\_\_\_\_\_\_\_\_\_\_\_\_|

## **Regulatory Compliance Documents**

- [ODROID-M1 KC Certification](https://wiki.odroid.com/_media/odroid-m1/hardware/kc_odroid-m1.pdf)
- [ODROID-M1 CE Certification](https://wiki.odroid.com/_media/odroid-m1/hardware/ce_odroid-m1_signed.pdf)
- [ODROID-M1 FCC Certification](https://wiki.odroid.com/_media/odroid-m1/hardware/fcc_odroid-m1_signed.pdf)

# **EMI Gasket**

The purpose of EMI Gasket of between the Heatsync and the Micro-USB Connector is to prevent electromagnetic interference(EMI) and electrostatic discharge(ESD).

![](_page_10_Picture_0.jpeg)

# **Power consumption and thermal characteristics with many peripherals**

We attached the following peripherals to the M1 board and logged power consumption and CPU temperature.

- 1. eMMC Module
- 2. M.2 SSD
- 3. SATA SSD
- 4. MIPI CSI Camera
- 5. MIPI DSI Display Vu8M (with maximum backlight brightness)
- 6. USB mouse and keyboard
- 7. 4K HDMI display
- 8. WiFi Module 5B

Software setup

- 1. Android 11
- 2. CPU and GPU stress test app showing on the Vu8M
- 3. MIPI CSI Camera preview app showing on the HDMI TV
- 4. Continuous 'dd' access from/to NVMe and SATA SSD devices in background

SmartPower3 for power transient logging

![](_page_11_Figure_0.jpeg)

We ran the relatively heavy load test for a few hours.

**The average power consumption was 13.5Watt and the CPU temperature was 61°C**.

Ambient temperature was around 22~24°C.

Observed peak values were 15.7Watt and 63°C.

**Therefore, we believe the recommended 12V/2A (24Watt) PSU and the stock heatsink must be sufficient for typical applications.**

When we didn't connect any peripherals and ran a CPU stress program on a headless configuration, the power consumption was 4.5Watt and the SoC temperature was 51°

# **Using Internal Peripherals**

• [External power button](https://wiki.odroid.com/odroid-m1/application_note/powerbutton)

### GPIO

- [ADC](https://wiki.odroid.com/odroid-m1/application_note/gpio/adc)
- [Enhancement of 40pin GPIO](https://wiki.odroid.com/odroid-m1/application_note/gpio/enhancement_gpio)
- [I2C](https://wiki.odroid.com/odroid-m1/application_note/gpio/i2c)
- [PWM](https://wiki.odroid.com/odroid-m1/application_note/gpio/pwm)
- [SPI](https://wiki.odroid.com/odroid-m1/application_note/gpio/spi)
- [UART](https://wiki.odroid.com/odroid-m1/application_note/gpio/uart)
- [WiringPi and Python Wrapper](https://wiki.odroid.com/odroid-m1/application_note/gpio/wiringpi)
- [How to Enable SPI/I2C/UART Using DTBO](https://wiki.odroid.com/common/application_note/gpio/enable_spi_i2c_uart_with_dtbo)

# **Software Side**

• [How to set cpu frequency and cores](https://wiki.odroid.com/odroid-m1/application_note/software/set_cpu_freq)

- [Device Tree Overlay](https://wiki.odroid.com/odroid-c4/application_note/software/device_tree_overlay)
- [Control the ISP](https://wiki.odroid.com/odroid-m1/application_note/isp)
- [How to use NPU](https://wiki.odroid.com/odroid-m1/application_note/rknpu)
- [Running MIPI Camera](https://wiki.odroid.com/odroid-m1/application_note/mipi_csi)

### **Misc**

- [Flashing OS image](https://wiki.odroid.com/odroid-m1/application_note/software/flashing_os)
- [Display -](https://wiki.odroid.com/odroid-m1/application_note/software/display_vu8m) Vu8M
- [Tested/verified compatible M.2 NVMe](https://wiki.odroid.com/odroid-m1/hardware/nvme)

#### **Software Platform**

#### Information

- [Boot sequence](https://wiki.odroid.com/odroid-m1/software/boot_sequence)
- **[Partition Table](https://wiki.odroid.com/odroid-m1/software/partition_table)**
- [UART debugging port](https://wiki.odroid.com/odroid-m1/software/uart_debugging)

#### Build

- [U-boot](https://wiki.odroid.com/odroid-m1/software/building_u-boot)
- [Linux](https://wiki.odroid.com/odroid-m1/software/building_kernel)
- [Android](https://wiki.odroid.com/odroid-m1/software/building_android)

#### **Software(OS) Release**

Please read [\\*\\*THIS\\*\\*](https://wiki.odroid.com/troubleshooting/odroid_flashing_tools) once before you start to download and flashing S/W release on your ODROID device.

- [Android](https://wiki.odroid.com/odroid-m1/os_images/android/android)
- [Ubuntu](https://wiki.odroid.com/odroid-m1/os_images/ubuntu/ubuntu)
- [Third Party OS Images](https://wiki.odroid.com/odroid-m1/os_images/third_party)